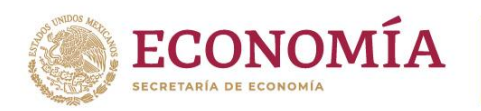

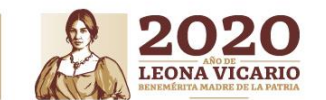

## **Boletín 0024**

Ciudad de México, a 05 de octubre de 2020.

## **Validación de Solicitudes de Servicios emitidas por las Unidades de Verificación Numeral 6, Anexo de NOMs**

Para efecto de lo dispuesto en el numeral 6 del Anexo de NOMs del Acuerdo por el que la Secretaría de Economía emite reglas y criterios de carácter general en materia de Comercio Exterior, publicado en el Diario Oficial de la Federación el pasado 1 de octubre, se emiten las siguientes consideraciones:

**I.** Todos los archivos recibidos hasta las **11:59 horas** del **viernes 03 de octubre de 2020** han sido enviados de manera satisfactoria al Sistema Automatizado Aduanero Integral del SAT. Para lo cual, podrás revisar los listados publicados en la siguiente liga:

<https://www.snice.gob.mx/cs/avi/snice/etiquetado.normas.2020.html>

- **II.** En caso que no encuentres tu folio en el listado mencionado en el punto anterior, te sugerimos revisar tu correo electrónico, toda vez que debe existir un error en el formato enviado. **Al momento se han rechazado 8,042 folios por errores en la captura o envío.**
- **III.** Te recordamos:
	- o Asegurarte que tu correo electrónico se encuentre dado de alta para la UVA de que se trate, acércate con la DGN al correo dgn.nom@economia.gob.mx.
	- o Se deberá utilizar un número de folio de solicitud de servicios por cada fracción arancelaria a transmitir, en caso de que el folio ampare más de una fracción arancelaria, se deberá adicionar al número correspondiente un sufijo alfanumérico, a efecto de que se pueda llevar a cabo la validación correspondiente en el SAT.

## **Ejemplo:**

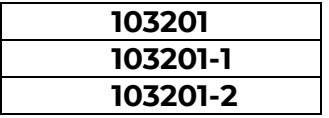

**Nota: Los folios duplicados serán rechazados.** 

**KANNYES TANGRE KANNYES TANGRE KANNYES TA** 

- o Seguir lo indicado en el Manual de llenado de los *Layouts,* publicado en la liga electrónica señalada al inicio del presente boletín.
- **IV.** Lo recibido a partir de las 12:00 horas del viernes 04 de octubre de 2020 será validado y transmitido al SAT, de conformidad con los siguientes horarios:

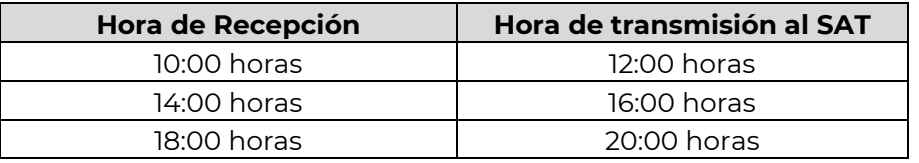

- **V.** A partir de hoy, lunes 5 de octubre de 2020, todos los correos que se envíen a la cuenta de correo electrónico: [noms.etiquetado@economia.gob.mx,](mailto:noms.etiquetado@economia.gob.mx) recibirán un acuse de recibo. En caso de no recibir acuse de recepción en un lapso de 2 horas hábiles después de enviar el *layout*, deberá enviarse nuevamente evitando los hilos de conversación
- **VI.** Enviar en un solo archivo Excel por correo, la mayor cantidad de folios posible, independientemente de que se trate de diferentes empresas u operaciones.
- **VII.** No incluir fórmulas de Excel en el *layout* ni caracteres que no sean alfanuméricos, ejemplo: ¡!, °, &, \$, %.
- **VIII.** No dejar celdas ni filas vacías.

Una vez transmitidos los archivos al SAT conforme a los horarios señalados en el punto anterior, se podrán consultar los listados en el Portal de SNICE o en su caso, recibirán respuesta con las claves de errores detectados de conformidad con el *catálogo de errores* (adjunto al presente), razón por la cual no fueron transmitidos de forma satisfactoria.

**Cualquier duda envíala a [snice@economia.gob.mx!](mailto:snice@economia.gob.mx)**

**WANNERS TO BE THE RESIDENCE OF THE STATE OF THE STATE OF THE STATE OF THE STATE OF THE STATE OF THE STATE OF THE STATE OF THE STATE OF THE STATE OF THE STATE OF THE STATE OF THE STATE OF THE STATE OF THE STATE OF THE STAT** 

## **Catálogo de errores**

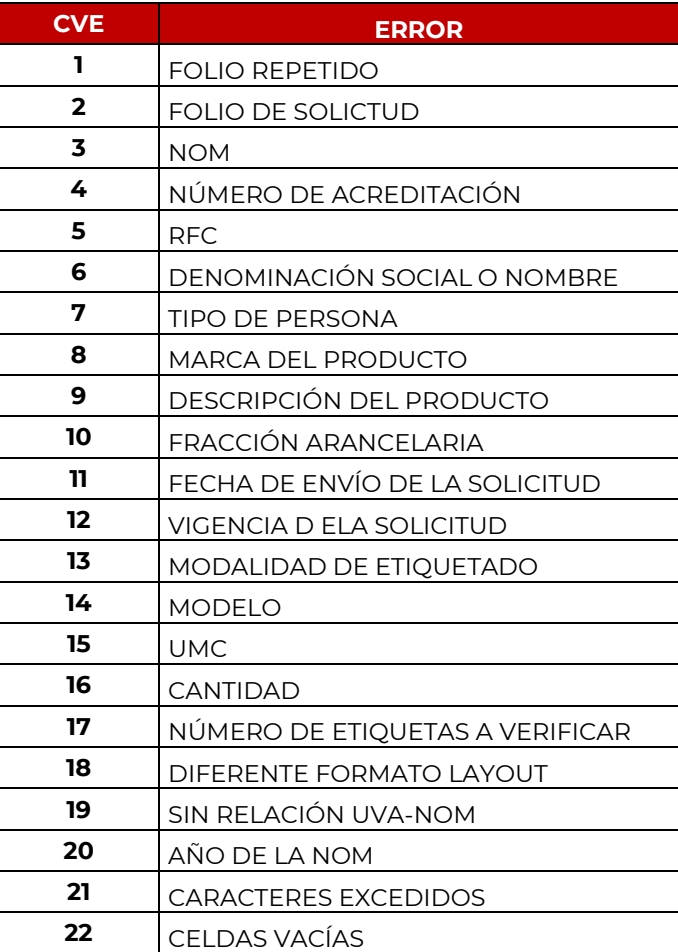

**ASSAUGHTES POSSIBLES IN THE REAL PROPERTY AND RELATIONS TO A REAL PROPERTY AND RELATIONS TO A RELATIONS TO A RE**